## **Rubrica para Integração Férias/Cálculo da Folha (CCRHF205)**

Esta documentação é válida para todas as versões do Consistem ERP.

## **Pré-Requisitos**

Não há.

**Acesso**

Módulo: RH - Folha de Pagamento

Grupo: Cálculo de Férias

## **Visão Geral**

Informar os parâmetros necessários para que, no momento do cálculo da folha, seja possível efetuar a integração das férias.

Nessa rotina são informados os locais onde deve ser lançada cada verba.

As rubricas devem ser cadastradas como verbas exclusivas de férias.

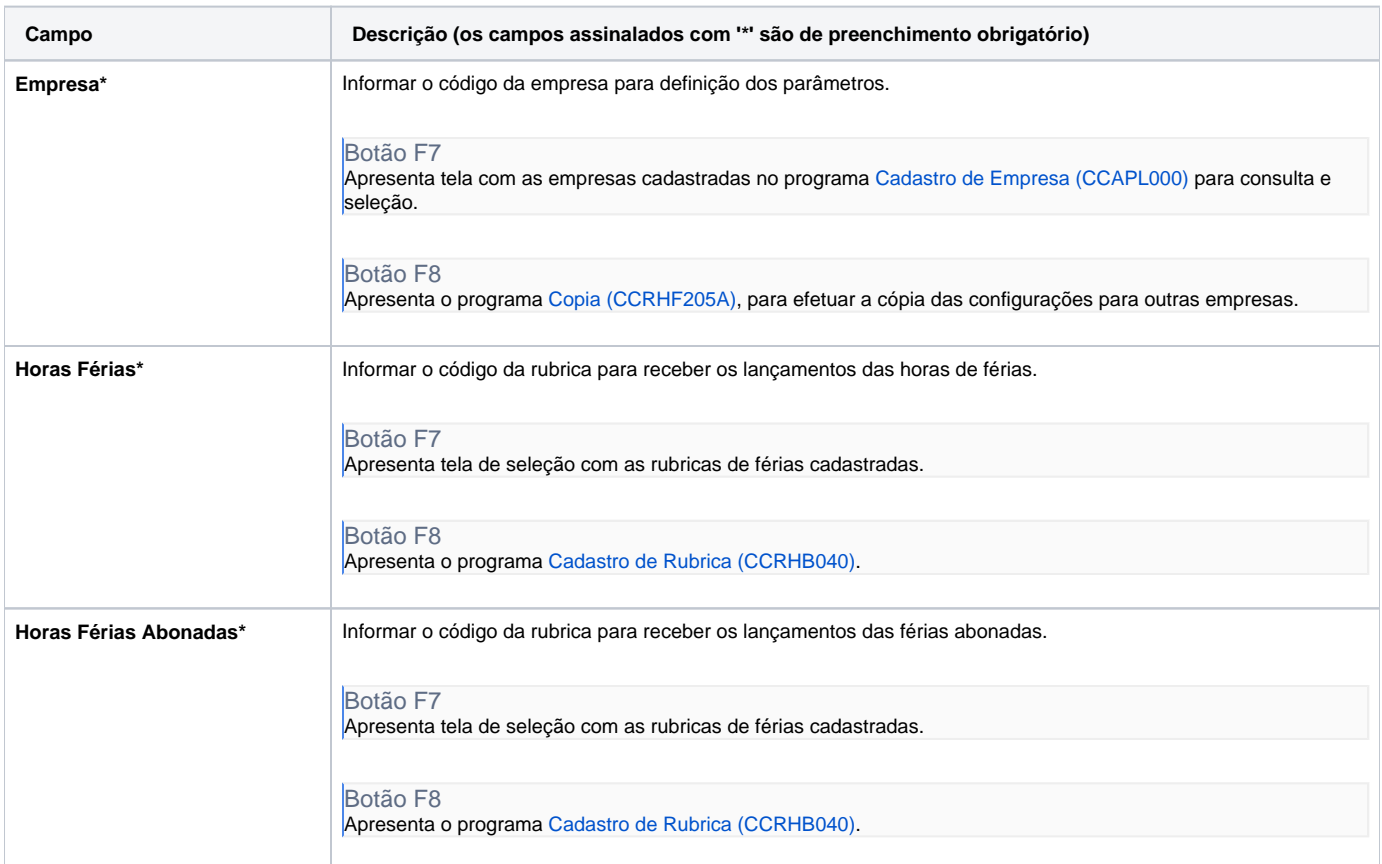

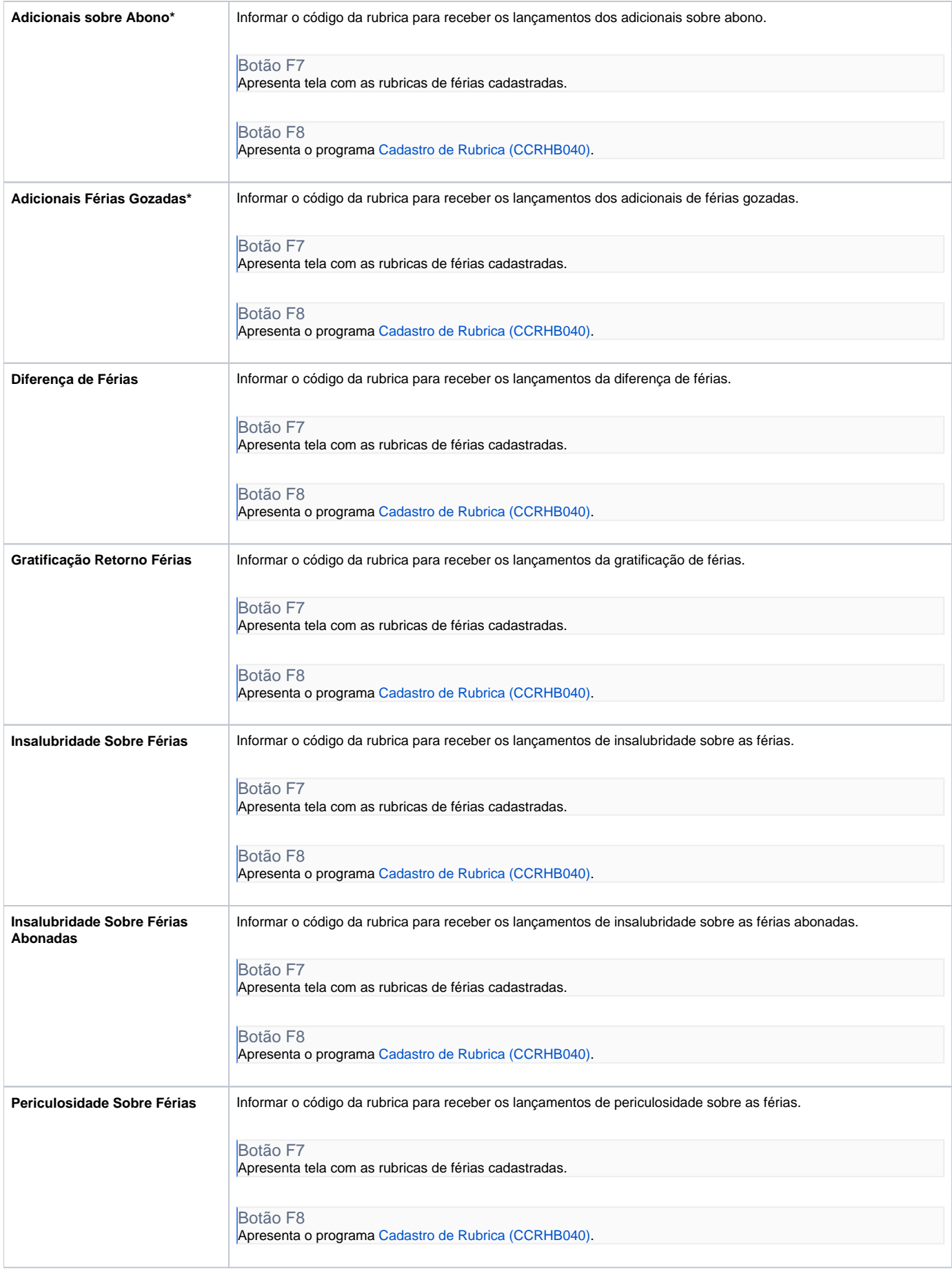

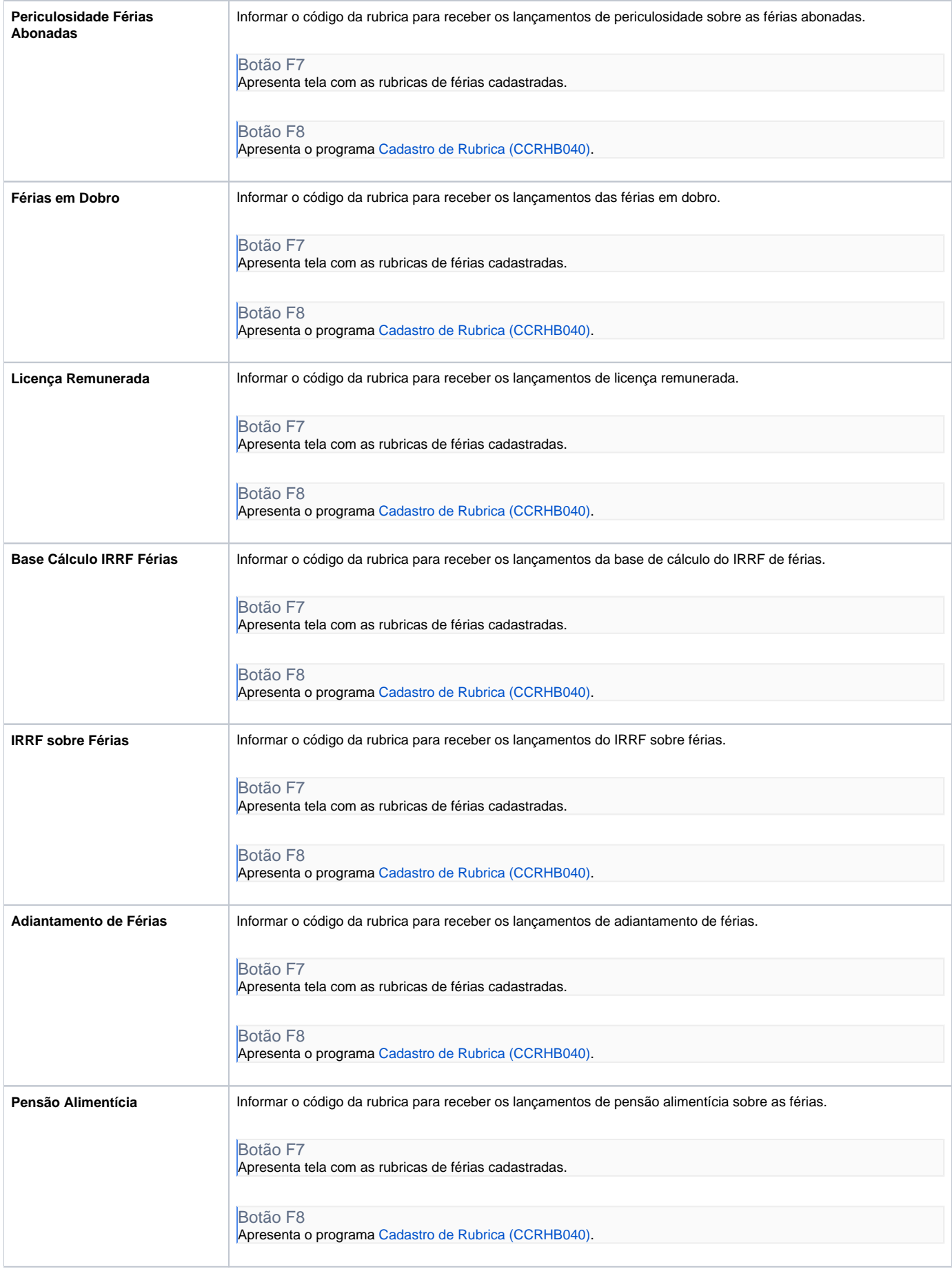

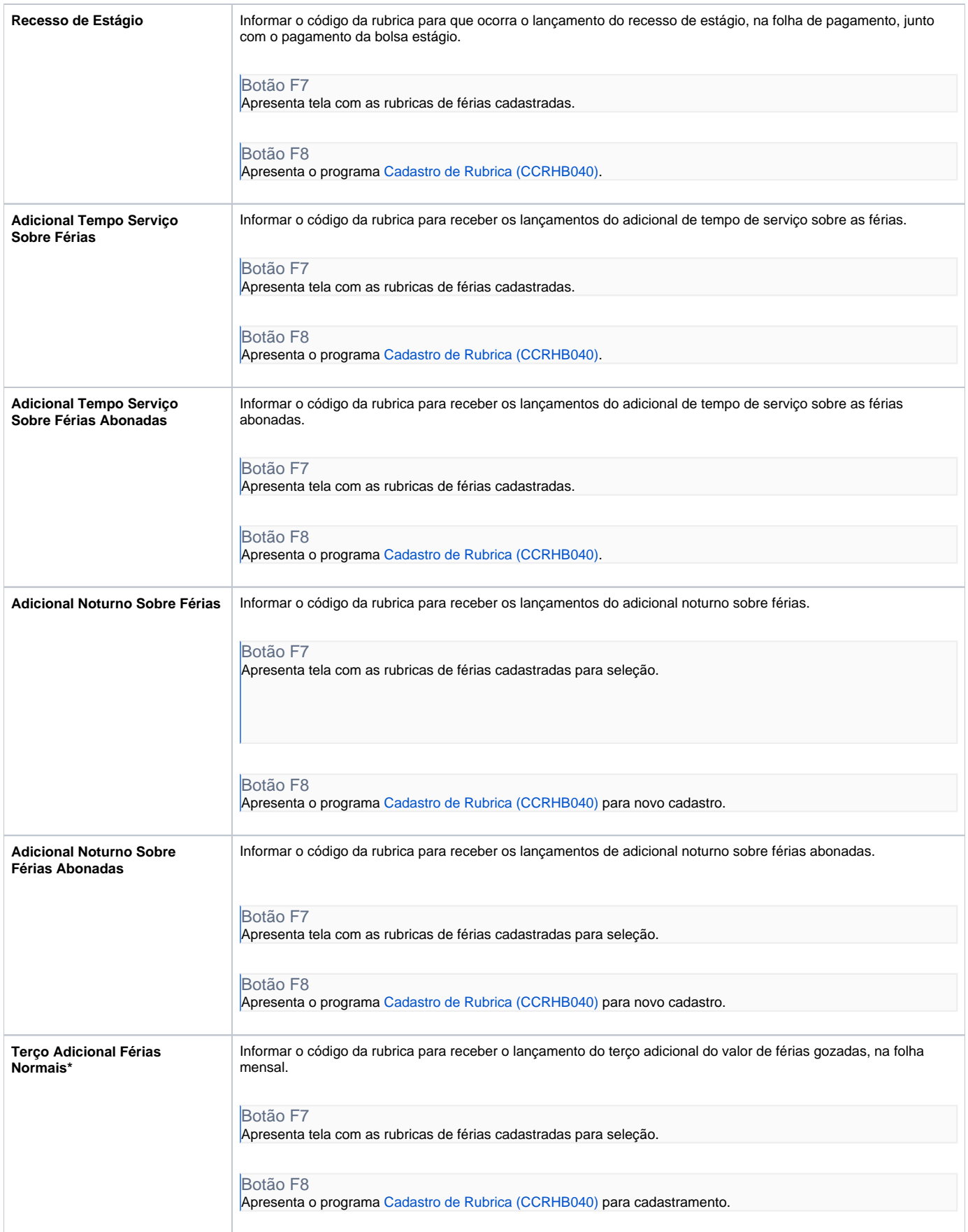

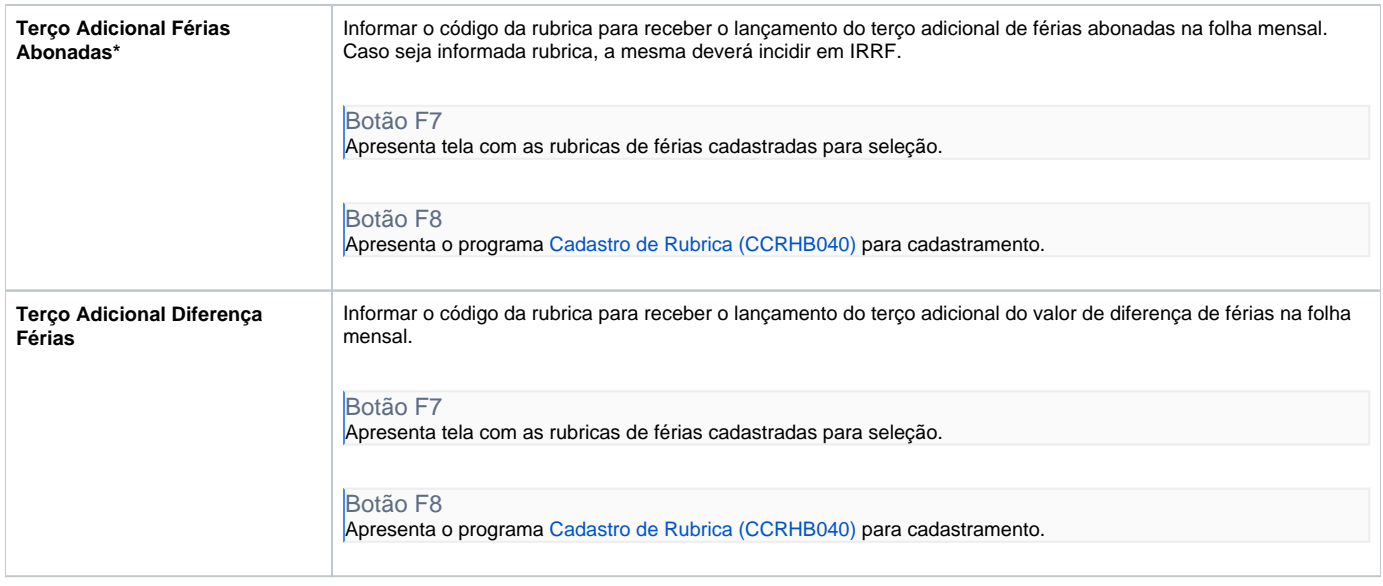

Atenção

As descrições das principais funcionalidades do sistema estão disponíveis na documentação do [Consistem ERP Componentes.](http://centraldeajuda.consistem.com.br/pages/viewpage.action?pageId=56295436) A utilização incorreta deste programa pode ocasionar problemas no funcionamento do sistema e nas integrações entre módulos.

Exportar PDF

Esse conteúdo foi útil?

Sim Não